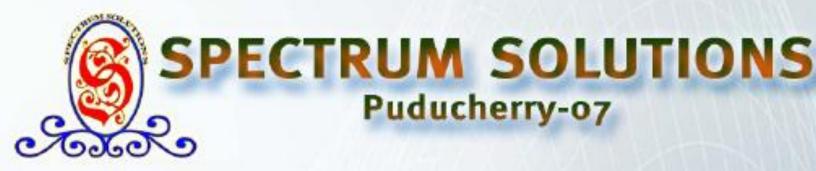

Matlab Command :- Class-4

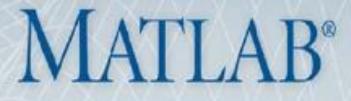

# Matlab -Graphical User Interface

# Step-1: Create New GUI Window

| MATLAB R2012a                                                                |                                 |                                                                                                    | X    |
|------------------------------------------------------------------------------|---------------------------------|----------------------------------------------------------------------------------------------------|------|
| File Edit View Debug Parallel De                                             | sktop Window Help               |                                                                                                    |      |
| New                                                                          | Script Ctrl+N                   | esktop 🔻 📖 🖻                                                                                                    |      |
| Open Ctrl+O                                                                  | Function                        |                                                                                                    |      |
| Close Current Folder Ctrl+W                                                  | Class                           | · · · · · · · · · · · · · · · · · · ·                                                                                                    | ē -> |
| Import Data                                                                  | Enumeration                     | ▼ P €                                                                                                    | 0    |
| Save Workspace Ctrl+S                                                        | System Object                   |                                                                                                    |      |
|                                                                              | Figure                          |                                                                                                    |      |
| Set Path                                                                     | Variable                        |                                                                                                    | ſ    |
| Preferences                                                                  | Model                           |                                                                                                    |      |
| Page Setup                                                                   | GUI                             |                                                                                                    |      |
| Print Ctrl+P                                                                 | Deployment Project              |                                                                                                    |      |
| Print Selection                                                              | Code Generation Project         |                                                                                                    |      |
| 1 C:\\Desktop\sincos_m.m                                                     | Simulink Project                |                                                                                                    |      |
| 2 C:\\Desktop\class4_m.m                                                     |                                 |                                                                                                    |      |
| 3 C:\ktop\assign input.m                                                     |                                 |                                                                                                    |      |
| 4 C:\op\assign input_m.m                                                     |                                 |                                                                                                    |      |
|                                                                              |                                 |                                                                                                    |      |
| Exit MATLAB Ctrl+Q                                                           |                                 |                                                                                                    |      |
| assign input m.m                                                             |                                 |                                                                                                    |      |
| basic_sin.m                                                                  |                                 |                                                                                                    | 4    |
| 🖺 class4_m.m<br>🗐 class 3.docx                                               |                                 |                                                                                                    |      |
| CLASS 4.docx                                                                 |                                 |                                                                                                    |      |
| 🖬 cos.JPG                                                                    |                                 |                                                                                                    |      |
| <ul> <li>✓ desktop.ini</li> <li>✓ f.JPG</li> <li>✓ finalpaper.zip</li> </ul> |                                 |                                                                                                    |      |
| 🗄 🧮 finalpaper.zip                                                           |                                 |                                                                                                    |      |
| Firefox Setup 33.1.1.exe<br>Interference Alignment Techniques fo             |                                 |                                                                                                    |      |
| layers.gif                                                                   | я мимо.ра                       |                                                                                                    |      |
| 🥘 Mozilla Firefox.lnk                                                        |                                 |                                                                                                    |      |
| nterference Alignment Techniques for MIN                                     | MO.pdf (Adobe Acrobat Document) |                                                                                                    | 1    |
| 📣 Start                                                                      |                                 |                                                                                                    |      |
| 8 📋 🛛 🕑                                                                      | 🔒 🌍 🔺 🛃                         | Image: State of the second second |      |

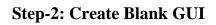

| GUIDE templates                                                                                                    | Preview                              |  |
|----------------------------------------------------------------------------------------------------|--------------------------------------|--|
| <ul> <li>Blank GUI (Default)</li> <li>GUI with Uicontrols</li> <li>GUI with Axes and Menu</li> <li>Modal Question Dialog</li> </ul> | BLANK                                |  |
|                                                                                                    |                                      |  |
| Save new figure as: C:\Us                                                                                                    | ers\ss1\Desktop\untitled1.fig Browse |  |

## Step-3: GUI Window

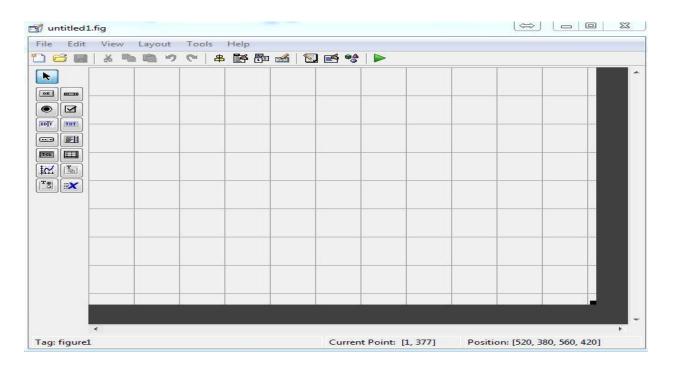

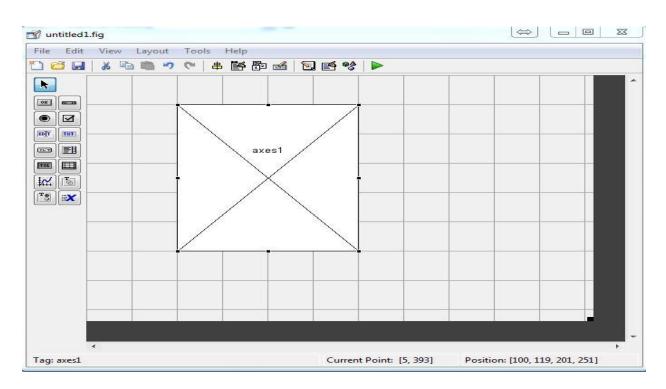

## **Step-4: Create Axis in GUI Window**

**Step-5: Create Panel for Switches** 

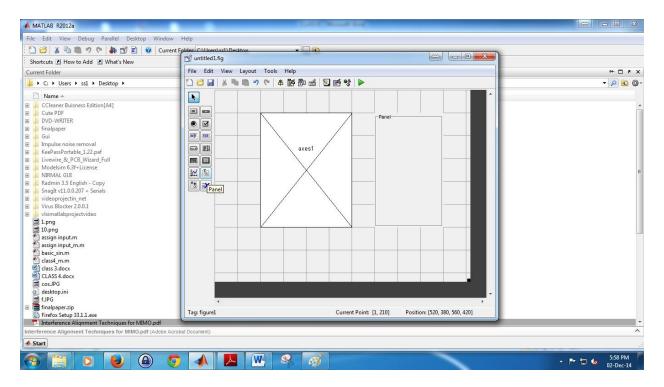

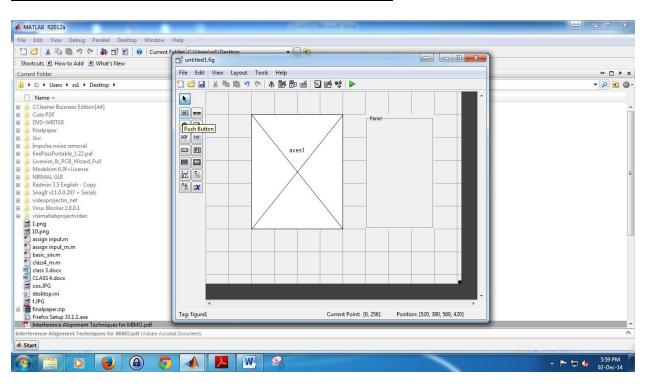

#### Step-6: To Create Buttons for Getting Concern O/P

**Step-7: Placement of Buttons In Panel** 

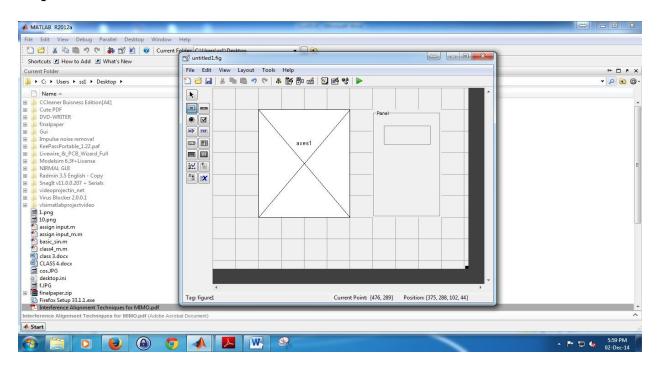

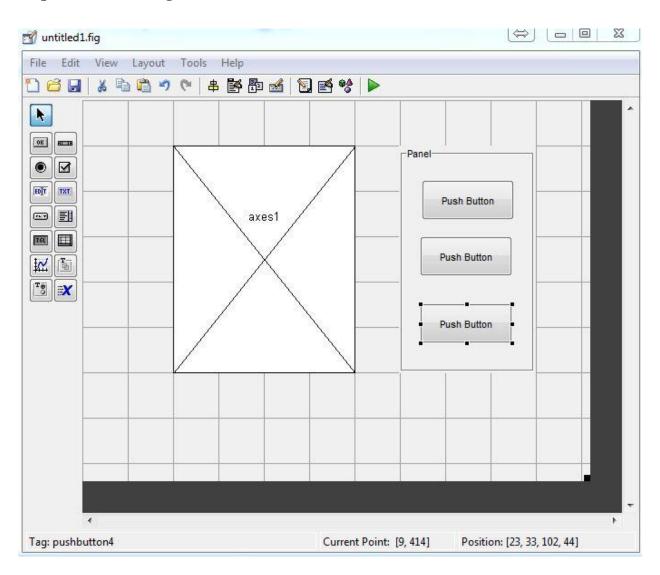

## Step-8: After Placing the Buttons Double Click the Buttons to Edit It

### **Step-9: Editing the Buttons**

| ②↓ 元本 = ↓           |                                         |
|---------------------|-----------------------------------------|
| BackgroundColor     |                                         |
| BeingDeleted        | off                                     |
| BusyAction          | queue                                   |
| ButtonDownFcn       |                                         |
| CData               | [0x0 double array]                      |
| Callback            | 缓 %automatic                            |
| Clipping            | on                                      |
| CreateFcn           |                                         |
| DeleteFcn           |                                         |
| Enable              | on                                      |
| Extent              | [0 0 12.2 1.462]                        |
| FontAngle           | normal                                  |
| FontName            | MS Sans Serif                           |
| FontSize            | 8.0                                     |
| FontUnits           | points                                  |
| FontWeight          | normal                                  |
| ForegroundColor     |                                         |
| HandleVisibility    | on                                      |
| HitTest             | on                                      |
| HorizontalAlignment | center                                  |
| Interruptible       | on                                      |
| KeyPressFcn         | all all all all all all all all all all |
| ListboxTop          | 1.0                                     |
| Max                 | 1.0                                     |
| Min                 | 0.0                                     |
| Position            | [4.8 12.923 20.4 3.385]                 |
| SelectionHighlight  | on                                      |
| SliderStep          | [0.01 0.1]                              |
| String              | SINE WAVE                               |
| Style               | pushbutton                              |
| Tag                 | pushbutton2                             |
| TooltipString       |                                         |

## **Step-10: Assigning The Programs To Buttons**

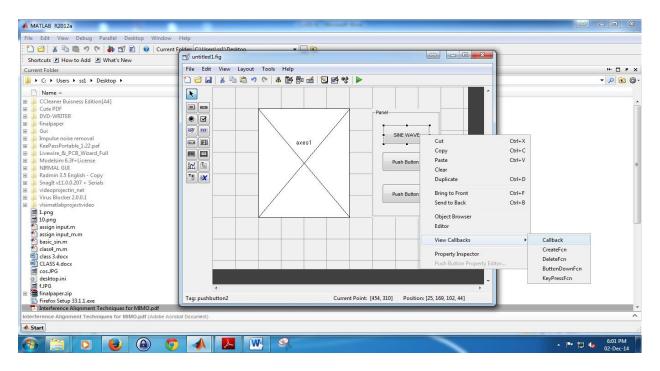

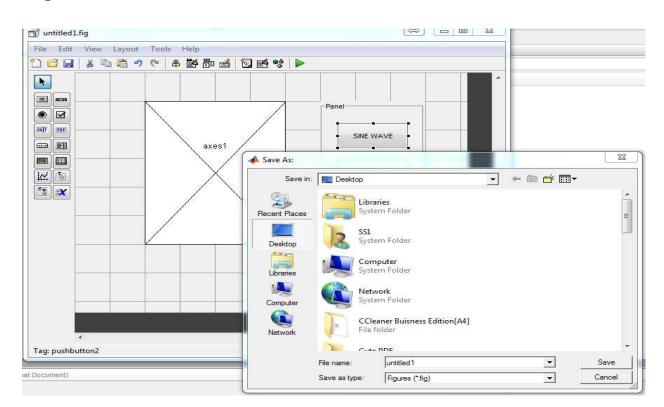

## **Step-11: Save the File**

**Step-12: Writing Programs to The Corresponding Buttons** 

```
% --- Executes on button press in pushbutton3.
function pushbutton3 Callback(hObject, eventdata, handles)
% eventdata reserved - to be defined in a future version of MATLAB
             structure with handles and user data (see GUIDATA)
 -% handles
  a=0:0.02:2;
  b=sin(2*pi*a);
  c=cos(2*pi*a);
  d=b+c;
  plot(a,d)
  xlabel('x label')
  ylabel('y label')
 legend('sin+cosine')
Ltitle('sin+cosine wave')
  % --- Executes on button press in pushbutton1.
function pushbutton1 Callback(hObject, eventdata, handles)
hobject handle to pushbutton1 (see GCBO)
  % eventdata reserved - to be defined in a future version of MATLAB
 -% handles
             structure with handles and user data (see GUIDATA)
  a=0:0.02:2;
  b=sin(2*pi*a);
  plot(a,b)
  xlabel('x label')
  ylabel('y label')
  legend('sin')
 Ltitle('sin wave')
 % --- Executes on button press in pushbutton2.
function pushbutton2 Callback(hObject, eventdata, handles)
E % hObject handle to pushbutton2 (see GCBO)
 % eventdata reserved - to be defined in a future version of MATLAB
- % handles
             structure with handles and user data (see GUIDATA)
 a=0:0.02:2;
 c=cos(2*pi*a);
 plot(a,c)
 xlabel('x label')
 ylabel('y label')
 legend('cos')
title('cos wave')
```

# Step-13: Outputs

### Sine Wave

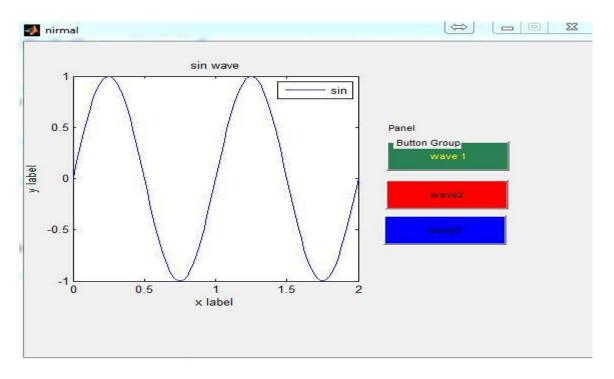

# **COS** Wave

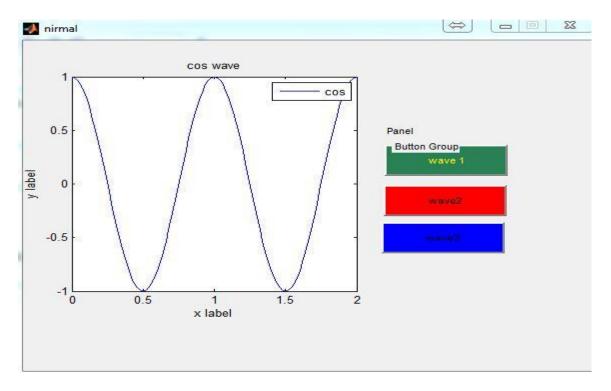

### SINE +COS Wave

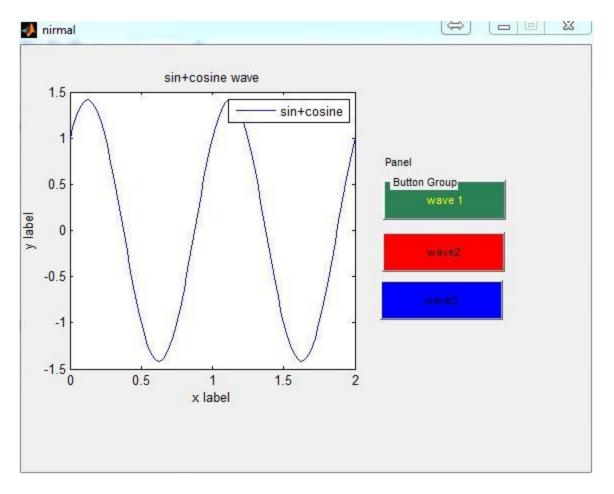